## **DISTRIBUIÇÃO DE DEMANDA – CHAMAMENTO Nº 08/2021-AGEHAB**

O município de Aragarças, conforme despacho [000030381592,](https://sei.go.gov.br/sei/controlador.php?acao=protocolo_visualizar&id_protocolo=36333501&id_procedimento_atual=30315396&infra_sistema=100000100&infra_unidade_atual=20031&infra_hash=4b59a7335d43688356e8d537a0b7b36a7e921785d4169c647b6f1893e69eb643) extraído do processo SEI nº [202100031001201,](https://sei.go.gov.br/sei/controlador.php?acao=protocolo_visualizar&id_protocolo=31072933&id_procedimento_atual=30315396&infra_sistema=100000100&infra_unidade_atual=20031&infra_hash=f7a688168b8d8a4dde9e501a96dbbca540c2ead2f6fb3e38d56b7d01358e17ce) passou a integrar as demandas do Credenciamento nº 08/2021.

O 5º Termo de Julgamento foi divulgado no site da AGEHAB e Diário Oficial do Estado (12/05/2022). Nele, constam as últimas empresas/empreendimentos habilitadas no Credenciamento nº 08/2021. Desta forma, a nova demanda (Aragarças) deve ser distribuídas entre os credenciados deste último Termo de Julgamento. Como regra de distribuição, ordena-se as empresas em um primeiro momento e, após, passamos à distribuição de demandas levando-se em consideração a ordem na lista e a região de preferência manifestada quando do credenciamento. O município de Aragarças está localizado na região 03 do mapa utilizado como referencial. Verificando as regiões de preferência das novas habilitadas, temos:

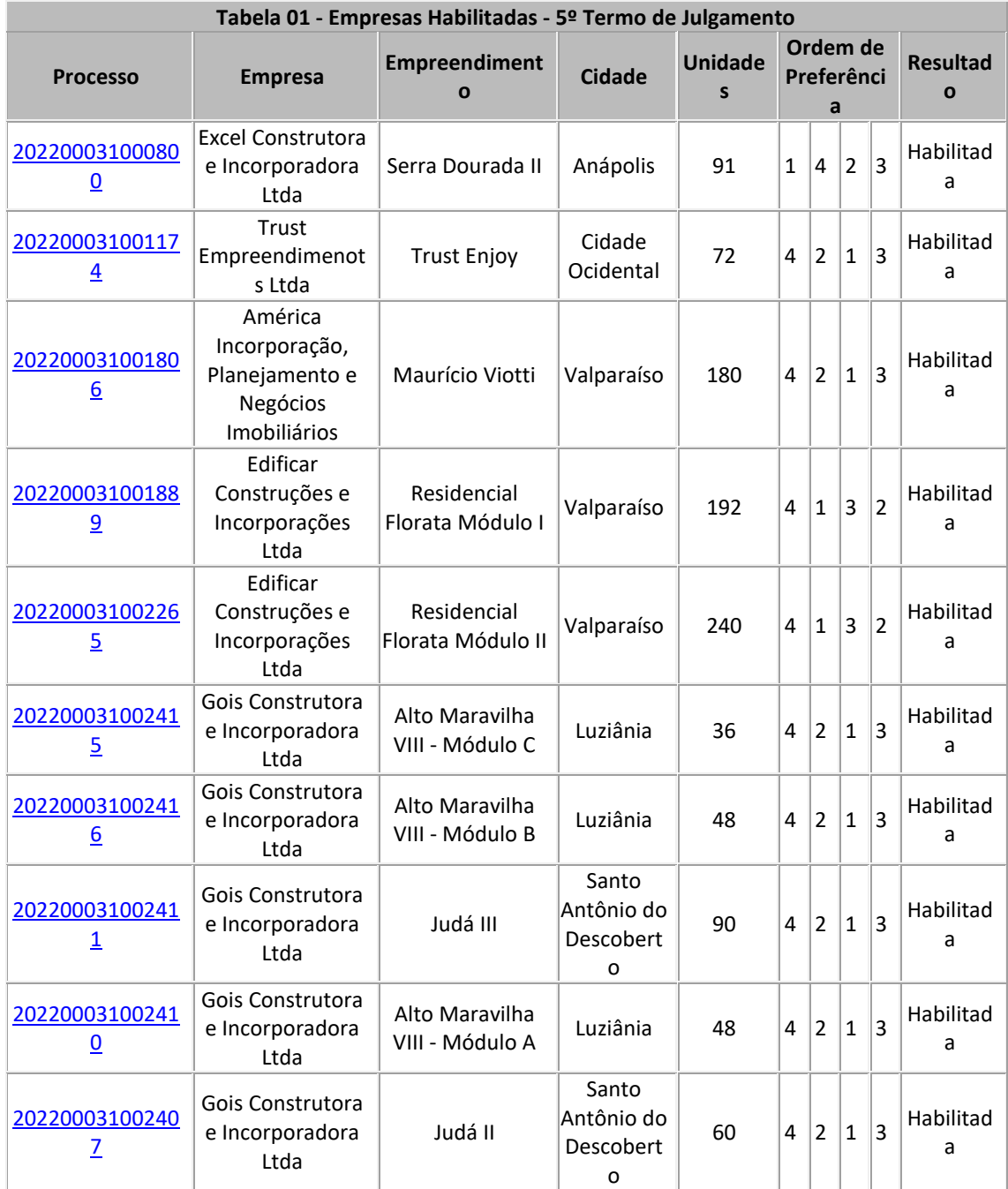

1) Nenhuma empresa fez opção da região 03 como 1ª preferência;

2) Nenhuma empresa fez opção da região 03 como 2ª preferência;

3) Somente a empresa Edificar fez a opção da região 03 como 3ª preferência.

Conforme as regras do capítulo 09 do edital, a distribuição da demanda será feita ao credenciado **mais bem colocado** que tiver escolhido, **como primeira opção, a região da demanda**. **Não havendo como primeira opção a região da demanda, será verificada a segunda opção dos credenciados, obedecendo a ordem do banco de credenciados. E, assim, sucessivamente***.*

Assim, independente da ordem que ocupar no sorteio, a demanda de Aragarças (ou qualquer outro município da região 03) seria distribuída à empresa Edificar.

Portanto, neste momento, atribuímos à empresa Edificar Construções e Incorporações Ltda a demanda do município de Aragarças. Quando da realização do sorteio, a empresa ocupará lugar na lista a que for sorteada e as unidades habitacionais oriundas deste contrato serão descontadas do quantitativo que ela deve assumir como contrapartida em futuras distribuições.